# The chemcompounds package<sup>\*</sup>

Stephan Schenk mail@schenk-stephan.de

October 24, 2005

#### Abstract

The chemcompounds.dtx package allows for a simple consecutive numbering of chemical compounds. Optionally, it is possible to supply a custom name for each compound. By default the compound numbering follows the order of their appearance in the text.

## Contents

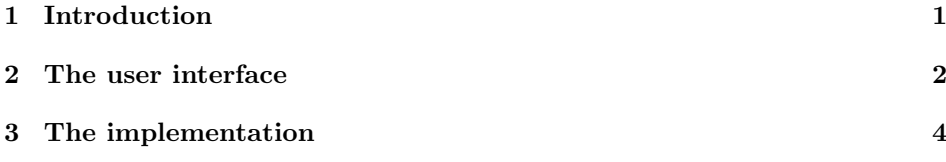

## 1 Introduction

In chemical publications it is often necessary to consecutively number every compound mentioned in the text. Although this can be simply accomplished by manually inserting the corresponding numbers into the text, it is generally much more tedious work since the numbering scheme tends to change several times during the evolvement of the manuscript. For this reason it would be nice to have an automaticism which will take care of every change.

Being myself a chemist I've been using the chemcono package by Stefan Schulz for this purpose quite successfully over several years. This package creates a library very similar to thebibliography. Users can now refer to entries in the library by a command very similar to \cite. Thus, once you change the library entry every reference to it will be updated automatically upon running L<sup>AT</sup>EX on the file. There is only one issue associated with this package: You get a list of all declared compounds inside your document wich at least looks odd. I therefore decided to write a new package chemcompounds described in this document to address this problem.

When taking a closer look at the chemcono package I realised that the only thing one has to do is to get rid of everything which produces text. Thus, as a basis I used the mechanism of \bibitem and \cite in pretty much the same way as chemcono does by extracting the corresponding code from article.cls

<sup>∗</sup>This file describes version v1.1.2 and has been last revised 2005/10/19.

and latex.ltx but deleting any unnecessary commands producing output. I also introduced several lines of code to make the printing of the compound names more customisable.

At present the packages knows two different modes of operation. In the default implicit mode a compound name is created automatically as a consecutive number when the compound is referenced for the first time by \compound. Thus, all compounds will be numbered consecutively in the order they appear in the text. If the automatically generated name is not appropriate, a custom name can be given to a compound by means of the \declarecompound command described below.

In noimplicit mode names are not generated fully automatically. Instead for every compound a \declarecompound must be issued. This will again create a subsequent number and a custom name can be given as an optional argument. The main difference to implicit mode is that thus compounds will be numbered in the order of the corresponding \declarecompound commands rather than in the order of their appearance in the text.

## 2 The user interface

Because of the way the implementation works, two LATEX runs are required to get everything right. This should not be a problem since you have to run LATEX twice anyway to get the table of contents and references right. The package will issue a "labels have changed" warning if you have to rerun LAT<sub>E</sub>X. For every unknown compound name the package will issue a warning, too.

#### 2.1 Package options

- implicit This option causes the package to operate in implicit mode. This is the default.
- noimplicit This option is the opposite of implicit and causes the package to operate in noimplicit mode.

### 2.2 Assigning and accessing compound names

\declarecompound \declarecompound  $\{optional \ name\}$  { $\{label\}$ assigns a name to a compound. If the optional argument is omitted, a consecutive number is automatically taken as compound name. This command can only occur in the preamble. A personal recommendation is to keep all \declarecompounds together in a separate file and \input this file in the preamble.

> In implicit mode, if no optional argument is given, the command does nothing since the automatic compound name will be generated by **\compound.**

\compound \compound{ $\langle \label{eq:1} \langle \rangle$ ,  $\langle \text{label2} \rangle$ ,... } prints the name of a compound. If a list of labels is given as argument, a list of names separated by \compoundseparator is created. In implicit mode this command also creates a new compound name if the label is used for the first time and a custom name has not already been assigned to this compound.

\compound\* The starred version works in almost exactly the same way as \compound. The only difference is that it does not create any output at all. However, it still creates the label in implicit mode. It can thus be used to create "hidden" compounds in implicit mode. This, i.e., can be useful if some compounds are depicted in an illustration or scheme which are only later or even never mentioned in the text but the numbering scheme should take care of them.

### 2.3 Customisation

The commands in this section can be used to fine-tune the appearance of the compound names. In order to change the default behaviour you have to \renewcommand the corresponding commands. The defaults for every command are given in parentheses.

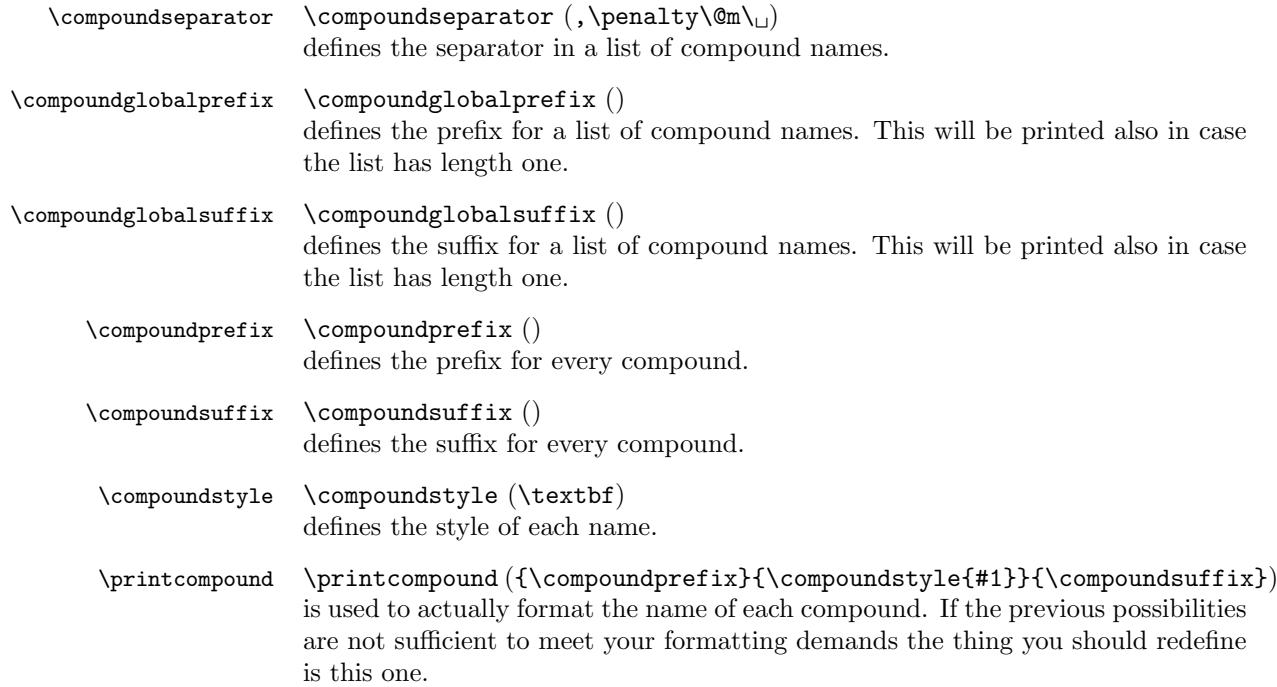

#### 2.4 Examples

The following examples using

```
\declarecompound{label1}
\declarecompound{label2}
\declarecompound[5b]{label3}
\compound{label1} and \compound{label1,label2,label3}
```
should clarify the meaning of the above commands. The first two \declarecommands could be omitted in implicit mode.

- Using the defaults results in 1 and 1, 2, 5b.
- $\label{thm:main} $$ \renewcommand{\command}xompounds\cup\text{}\nuderbar}$$$

gives  $1$  and  $1, 2, 5b$ .

• \renewcommand{\compoundseparator}{;}

gives 1 and 1; 2; 5b.

• \renewcommand{\compoundglobalprefix}{(} \renewcommand{\compoundglobalsuffix}{)}

gives  $(1)$  and  $(1, 2, 5b)$ .

• \renewcommand{\compoundprefix}{(} \renewcommand{\compoundsuffix}{)}

gives  $(1)$  and  $(1)$ ,  $(2)$ ,  $(5b)$ .

• \renewcommand{\compoundglobalprefix}{\textbf{[}} \renewcommand{\compoundglobalsuffix}{\textbf{]}} \renewcommand{\compoundprefix}{\ensuremath{\langle}} \renewcommand{\compoundsuffix}{\ensuremath{\rangle}} \renewcommand{\compoundstyle}{\emph}

gives  $[\langle 1 \rangle]$  and  $[\langle 1 \rangle, \langle 2 \rangle, \langle 5b \rangle]$ .

As shown above customization is not limited solely to parentheses etc. but can include formating commands, too.

## 3 The implementation

### 3.1 Identification

The package identifies itself at the top using something like

```
1 \NeedsTeXFormat{LaTeX2e}
```
- 2 \ProvidesPackage{chemcompounds}
- 3 [\filedate\space \fileversion\space Dictionary for compound numbering]

#### 3.2 Package options

\ifchemcompounds@implicit Define a new boolean variable defining whether implicit mode is enabled.

4 \newif\ifchemcompounds@implicit

implicit The following package options set ifchemcompounds@implicit either to true or noimplicit false. The default is implicit mode.

5 \DeclareOption{implicit}{\chemcompounds@implicittrue}

- 6 \DeclareOption{noimplicit}{\chemcompounds@implicitfalse}
- 7 \ExecuteOptions{implicit}

Process options.

8 \ProcessOptions

### 3.3 User interface

The work flow for creating and accessing compound names was borrowed from the definition of \bibitem and \cite.

![](_page_4_Picture_252.jpeg)

- 28 \@for\@compoundb:=#1\do{%
- 29 \edef\@compoundb{\expandafter\@firstofone\@compoundb}%

Print separator. Note that it is empty for the first entry and \compoundseparator otherwise.

```
30 \ifchemcompounds@print
                          31 \@compounda
                          32 \def\@compounda{{\compoundseparator}}%
                          33 \fi
                          If compound is undefined print '?' and raise a warning.
                          34 \@ifcompoundundefined{\@compoundb}{%
                          35 \ifchemcompounds@print
                          36 \mbox{\reset@font\bfseries ?}%
                          37 \fi
                          38 \G@refundefinedtrue
                          39 \@latex@warning
                          40 {compound '\@compoundb' on page \thepage\space undefined}%
                          41 \frac{1}{2}If compound is known print formatted name.
                          42 \ifchemcompounds@print
                          43 \mbox{\printcompound{\@nameuse{comp@\@compoundb}}}%
                          44 \overline{11}45 }%
                          In implicit mode \@createcompoundhook will generate a new name if this has
                          not been done before. In noimplicit mode this does nothing.
                          46 \@createcompoundhook{\@compoundb}%
                          47 }%
                          Print optional suffix to a list of compounds.
                          48 \ifchemcompounds@print
                          49 \compoundglobalsuffix
                          Although nothing is printed, under certain conditions an additional space is cre-
                          ated. Remove it.
                          50 \else
                          51 \unskip
                          52 \overline{\phantom{a}}53 }
  \chemcompounds@counter Define a new counter which will be used for generating the compound names.
                          54 \newcounter{chemcompounds@counter}
    \chemcompounds@label The next command will be used in the .aux file and defines a new label for every
                          compound.
                          55 \def\chemcompounds@label{\@newl@bel {comp}}
\chemcompounds@writelabel Write the label and its value to the aux file.
                          56 \def\chemcompounds@writelabel#1#2{%
                          57 \if@filesw
                          58 \begingroup
                          59 \def\protect{\noexpand}%
                          60 \immediate\write\@auxout{
                          61 \string\chemcompounds@label{#1}{#2}
                          62 }%
                          63 \endgroup
```

```
64 \fi
                       65 \ignorespaces
                       66 }
   \@ldeclarecompound The next command gets called if an additional argument was supplied to
                       \declarecompound. It creates the compound with the given name as soon as
                       the aux file is writeable. This command can only be used in the preamble.
                       67 \def\@ldeclarecompound[#1]#2{%
                       68 \AtBeginDocument{\@createcompound[#1]{#2}}
                       69 }
                       70 \@onlypreamble\@ldeclarecompound
    \@declarecompound In implicit mode this command does nothing since default names are created
                       automatically by \compound.
                       71 \ifchemcompounds@implicit
                       72 \let\@declarecompound\@gobble
                       In noimplicit mode this simply creates the compound as soon as the aux file is
                       writeable.
                       73 \else
                       74 \def\@declarecompound#1{%
                       75 \AtBeginDocument{\@createcompound{#1}}
                       76 }
                       77 \fi
                       78 \@onlypreamble\@declarecompound
                       This command can only be used in the preamble.
\@ifcompoundundefined Test whether a compound has already been defined by testing the associated label.
                       79 \def\@ifcompoundundefined#1{%
                       80 \@ifundefined{comp@#1}
                       81 }
     \@createcompound This command is used to create a new compound name. It just looks ahead
                       whether an optional argument was given and calls the appropriate command.
                       82 \def\@createcompound{%
                       83 \@ifnextchar[\@@lcreatecompound\@@createcompound
                       84 }
    \@@createcompound If a compound name has not yet been created this command increments
                       chemcompounds@counter and takes the new value as the compound name. The
                       new compound name is written to the aux file and a flag is set to indicate that a
                       name for this compound has already been created.
                       85 \def\@@createcompound#1{%
                       86 \@ifnotcompoundcreated{#1}{%
                       87 \stepcounter{chemcompounds@counter}%
                       88 \chemcompounds@writelabel{#1}{\the\value{chemcompounds@counter}}
                       89 \@compoundcreated{#1}%
                       90 }%
                       91 }
   \@@lcreatecompound This command creates a compound name from the first parameter and writes it
                       to the aux file. A flag is set to indicate that a name for this compound has already
                       been created.
```

```
92 \def\@@lcreatecompound[#1]#2{%
                        93 \chemcompounds@writelabel{#2}{#1}
                        94 \@compoundcreated{#2}%
                        95 }
     \@compoundcreated Set a flag indicating that the compound name has been created. This is done by
                        defining an appropriate label in implicit mode.
                        96 \ifchemcompounds@implicit
                        97 \def\@compoundcreated#1{%
                        98 \global\@namedef{compc@#1}{}%
                        99 - 7In noimplicit mode this is unnecessary thus just gobble the argument.
                        100 \else
                        101 \let\@compoundcreated\@gobble
                        102 \text{ t}\@ifnotcompoundcreated Check whether a new compound name has already been created. In implicit
                        mode existence of the corresponding label (flag) is checked. If it does not exist
                        the code given as the second argument is executed.
                        103 \ifchemcompounds@implicit
                        104 \def\@ifnotcompoundcreated#1#2{%
                        105 \@ifundefined{compc@#1}{#2}{}%
                        106 }
                        In noimplicit mode the label (flag) is unused and a new name will always be.
                        created. Therefore just execute the code given as second argument.
                        107 \else
                        108 \let\@ifnotcompoundcreated\@secondoftwo
                        109 \fi
 \@createcompoundhook This command gets called everytime a compound name is printed. In implicit
                        mode this command is equal to creating a new compound name.
                        110 \ifchemcompounds@implicit
                        111 \let\@createcompoundhook\@createcompound
                        In noimplicit mode this is unnecessary. Therefore just gobble the argument.
                        112 \else
                       113 \let\@createcompoundhook\@gobble
                       114 \fi
                        115 \endinput
                        Change History
                        1.0.0
                            General: First version posted on
                               CTAN. . . . . . . . . . . . . . . . . . 1
                                                                       compound name. . . . . . . . . . . 5
                                                                1.1.0
                                                                    \@@createcompound: New. . . . . . . 7
```

```
1.0.1
```
![](_page_7_Picture_251.jpeg)

![](_page_7_Picture_252.jpeg)

![](_page_8_Picture_219.jpeg)

![](_page_8_Picture_220.jpeg)